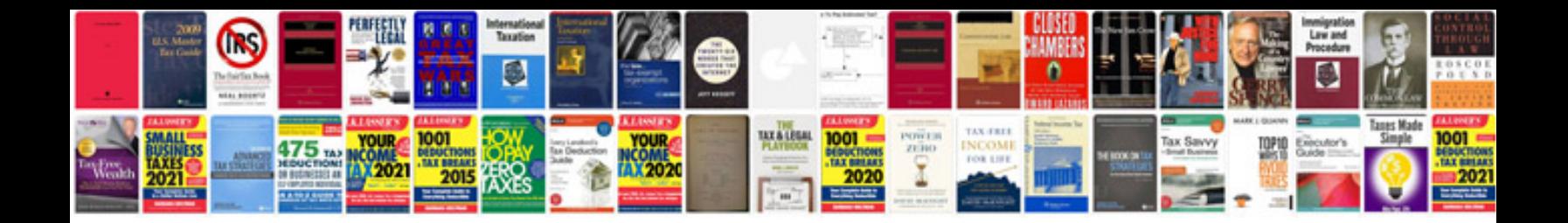

**2008 mitsubishi lancer owners manual**

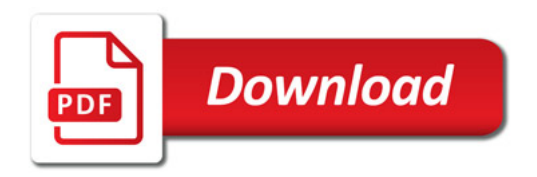

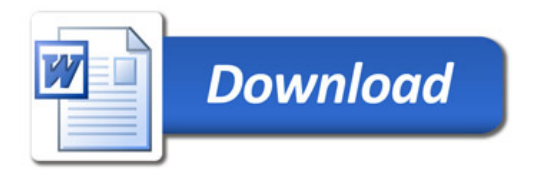